## Document Handling

Send beautiful emails your recipients will trust – with Document Handling for Business Central

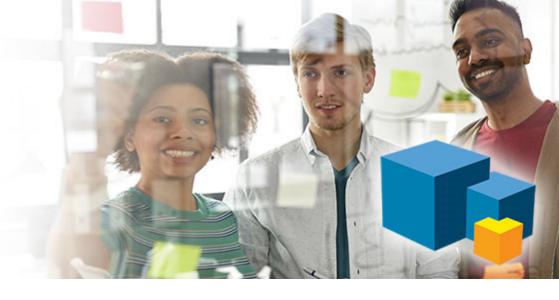

**Document Handling** is a full-featured solution to send emails with documents attached from Microsoft Dynamics 365 Business Central.

In Sales you want to email Order Confirmations, Invoices etc to the customers. In Purchasing you want to email purchasing documents to the suppliers.

Out-of-the-box Business Central may get you some of the way, but Document Handling enables you to easily manage language versioning, edit the email content before sending, personalize, manage multiple recipients etc.

Everything you need to send email with attached documents from Business Central.

## To sales@Bikemaster.com Cc Sales@dynus.com Subject Sales Order 10057. Description of the sales order of products according to attached document. If you have any questions you are welcome to contact us. We look forward to receiving your confirmation as soon as possible. Kind regards Susan West Saunders Phone: +45 11 22 33 44 E-mail: sws@dynus.com

## Main features

- Edit before sending: When you want to email a document in Business Central, you may select an email template. You can send it as it is or you can edit the body of the email to personalize it to the specific recipient and even add attachments to the email.
- Manage multiple languages: Manage language versioning of email templates. You may translate you Invoice-template into 12 languages, and the language code on the specific customer will determine your email language. If your recipient speaks Spanish, you automatically get the Spanish version of the email template.
- **Use templates**: Create email templates for different purposes, like Quotes, Invoices, Order Confirmations, Shipment Notes, Credit Notes etc.
- Select recipients: You may select multiple recipient email-addresses from the Customer or Vendor card. You may add recipients as CC or BCC. You are not confined to a primary contact.
- Make more sense: You may configure the naming of the attached documents – and let it reflect your language versioning. This makes much more sense for the recipient, and attachments are not mistaken for being malicious.

## Abakion.com/Document Handling

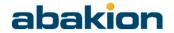